[Comcast](http://document.inmanuals.com/to.php?q=Comcast Cable Modem Speed Test) Cable Modem Speed Test >[>>>CLICK](http://document.inmanuals.com/to.php?q=Comcast Cable Modem Speed Test) HERE<<<

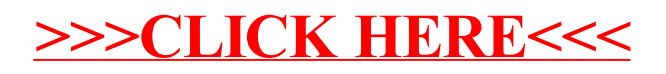